## Download eBook

## YOUR ACCESS TO THE WORLD: A COMPLETE COURSE ON MICROSOFT ACCESS

Your Access to the World

A complete course on Microsoft Access

Download PDF Your Access to the World: A Complete Course on Microsoft Access

- Authored by Dr. Gerard Verschuuren
- Released at 2004

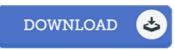

Filesize: 8.39 MB

To open the e-book, you will want Adobe Reader application. If you do not have Adobe Reader already installed on your computer, you can download the installer and instructions free from the Adobe Web site. You may download and conserve it on your laptop for later read. Be sure to follow the download link above to download the ebook.

## Reviews

Here is the best ebook we have read through right up until now. I could possibly comprehended every thing out of this written e pdf. Its been written in an remarkably easy way and is particularly only following i finished reading through this ebook by which in fact changed me, change the way i really believe.

-- Etha Pollich

A brand new e book with a new perspective. I could comprehended every little thing using this written e publication. I am quickly will get a satisfaction of reading through a written ebook.

-- Clemmie Rolfson

It in just one of the best ebook. I could possibly comprehended everything using this written e ebook. You wont feel monotony at whenever you want of your time (that's what catalogs are for regarding should you check with me).

-- Dayana Brekke Sr.